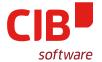

# LOOK! IT'S LIBREOFFICE ON KDE PLASMA

KATARÍNA BEHRENS LIBREOFFICE CONFERENCE TIRANA

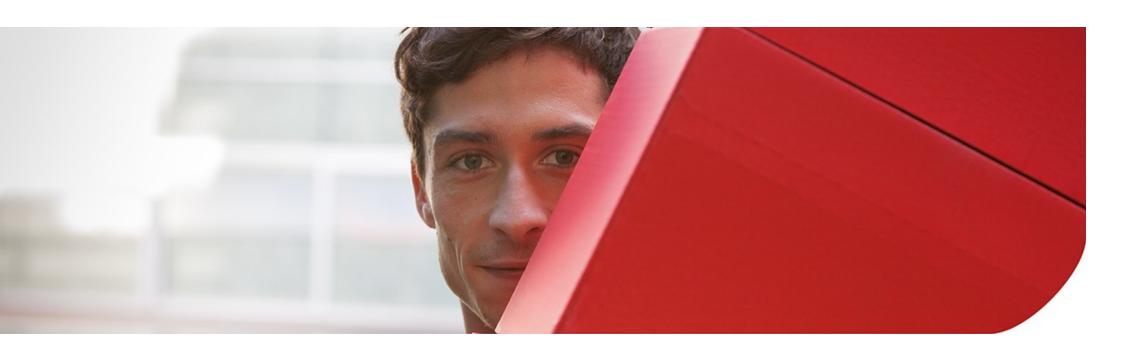

### **LOOK WHO'S TALKING**

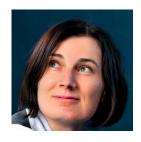

- > LibreOffice squirrel @CIB
- > GSoC mentor
- > Qt widget charmer
- > WITch, feminist

### "PORTING" KDE4 VCL PLUGIN TO KF5

- 1. VCL PLUGIN ARCHITECTURE ON LINUX
- 2. WHY PORT WRITE FROM SCRATCH?
- 3. CHALLENGES
- 4. FILEPICKER
- 5. NEW STUFF

## **VCL PLUGIN ARCHITECTURE ON LINUX**

#### VCL? VCL!

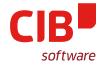

- > Visual Component Library
- > Visual Class Libraries
- > Very Complete Library
- > Vastly Clueless Library
- > Very Confused Library

#### PLATFORM-DEPENDENT BITS

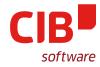

- Widget look'n'feel
  - Windows and mac OS X
  - gtk and gtk3
  - generic X11 ("Windows 95")
  - kde4, qt5 and kf5
- Menus
- File/folder picker dialogs
- Printing

## SALINSTANCE, SALFRAMES

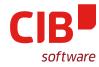

#### > SalInstance

- every platform/vcl plugin implements one
- create and destroy: SalFrames, SalPrinters,
   SalVirtualDevices

#### > SalFrame

- system window (main window, dialog etc.)
- [undocked] floating window
- tooltip
- non-native [context] menu
- listbox | toolbox dropdown

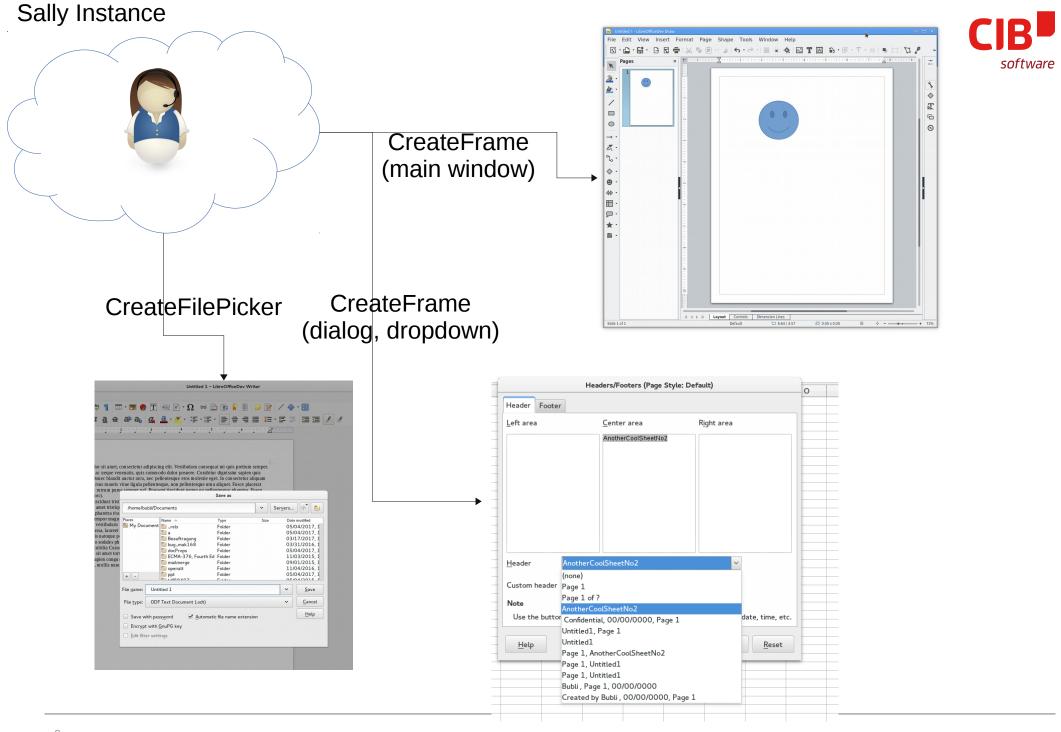

### SALFRAME, SALGRAPHICS

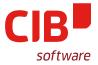

#### > SalFrame

- every platform/vcl plugin implements one
- Acquire/ReleaseGraphics returns SalGraphics

## > SalGraphics

- enables drawing to SalFrame
- APIs such as drawRect, drawLine
- drawNativeControl (draws widgets!)

## **IN A NUTSHELL**

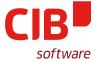

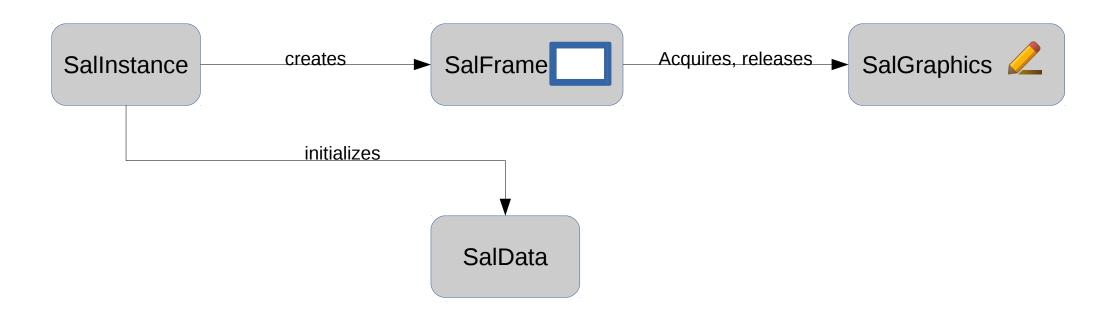

## **WHY PORT WRITE FROM SCRATCH?**

#### **KDE4 VCL PLUGIN HAS AGED**

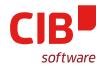

- > KDE4 becoming legacy on most Linux distributions
- > Thin layer around X11/XLib VCL plugin
- Only emulates KDE look'n'feel
  - no native widgets, QPainter with QStyle\* to render widgets
  - combined into QPixmap
  - copied directly into X11 window (X11SalGraphics::CopyScreenArea)
  - slow painting, no image caching

## "NATIVE" LOOK'N'FEEL WITH X11

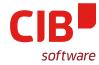

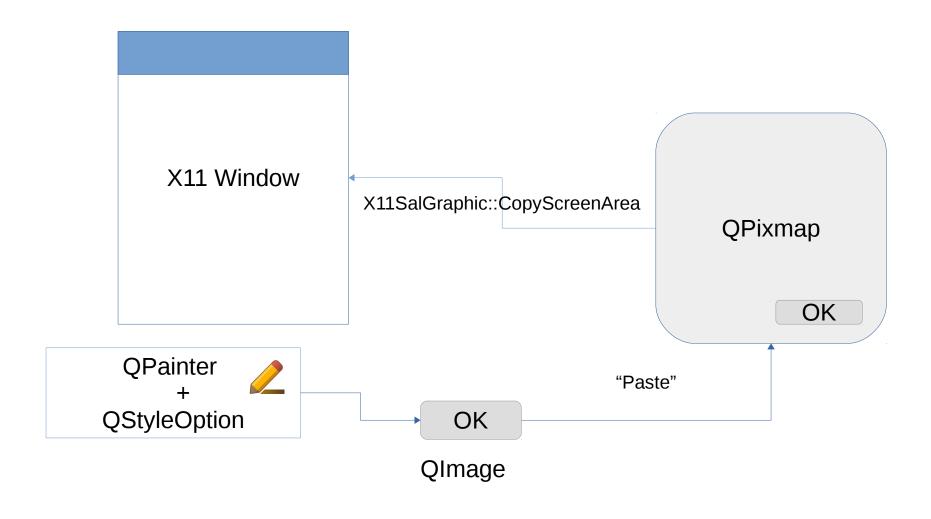

#### KDE4 VCL PLUGIN HAS AGED EVEN MORE

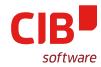

- > XLib way of processing the events (QApplication::x11ProcessEvent)
- > No modal native dialogs
  - as LibO Widgets are not wrapped in QWidgets
- > No Wayland support

#### **DIRECT PORT TO KF5 NOT POSSIBLE**

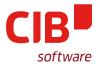

- > No way to access internal X11 pixmap anymore
- > Similarly, no more X11 event filtering and processing

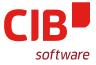

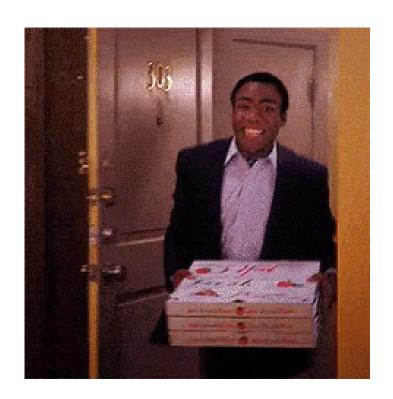

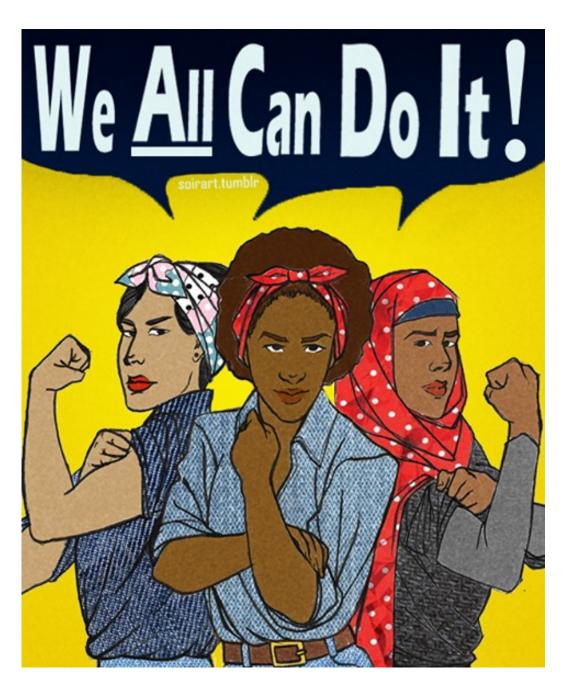

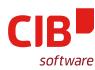

# **CHALLENGES**

#### **CHALLENGE: X11-LESS WINDOWS**

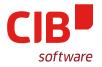

- > Replace X11 windows with native QWindows, QWidgets
- > Side effect: natively modal dialogs now possible
  - pop-up dialogs centered over its parent, grey background overlay
  - Qt API: setModality, setTransientParent

#### **CHALLENGE: X11-LESS PAINTING**

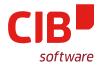

- Variant 1 (plain Qt5): clean-room implementation of QPainter-based SalGraphics
  - 2nd rendering path on Linux (aside headless)
- > Variant 2 (KF5): integrate with headless SalGraphic
  - custom QWidget with cairo canvas inside
  - QPainter (+QStyle[Option]) to paint widget bitmaps and yield QImage
  - Raw bitmap extracted from Qimage and "pasted" to cairo canvas (BitBLT of a kind)

### **X11-LESS PAINTING**

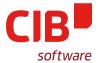

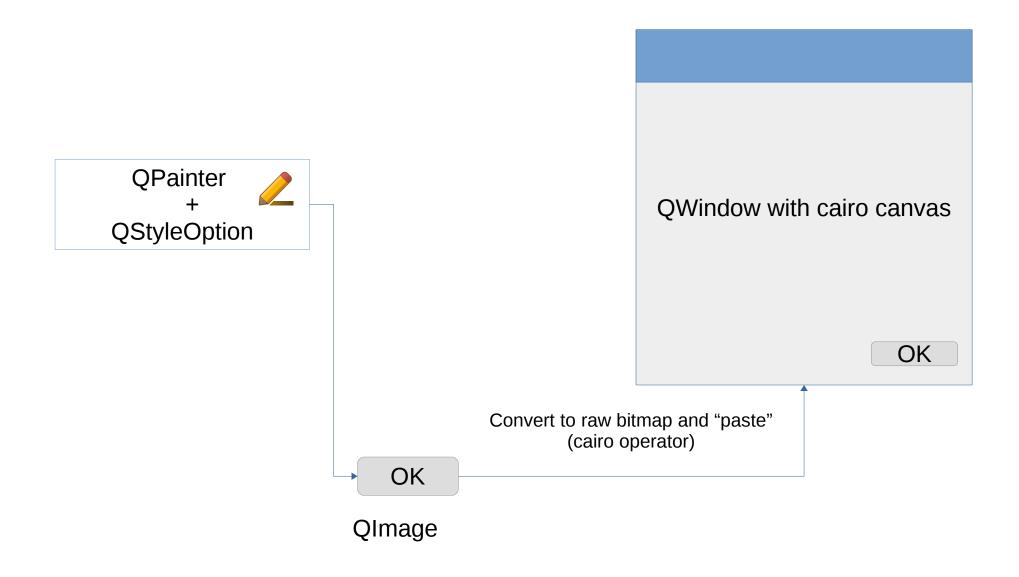

# CHALLENGE: X11-LESS PROCESSING OF EVENTS

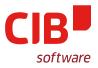

- > SalFrames are now QWidgets
- > Side effect: they receive Qt events
- So we can map them to SalEvents (in reimplemented event handlers)
- Additional QAbstractEventDispatcher for non-user driven events

4 | 5

**FILEPICKER** 

#### **HOW IT WORKS**

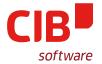

- > "Agnostic" C++ core code (e.g. print to file)
  - "Open a file dialog" (letting user to pick file to print to)
- > SalInstance (UI manager)
  - "Okay, opening a file dialog"
  - ::CreateFilePicker, ::CreateFolderPicker respectively
- > KDE5FilePicker
  - "I'm implementing XFilePicker interface and providing the necessary functions"

### **HOW IT WORKS II**

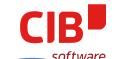

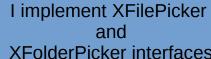

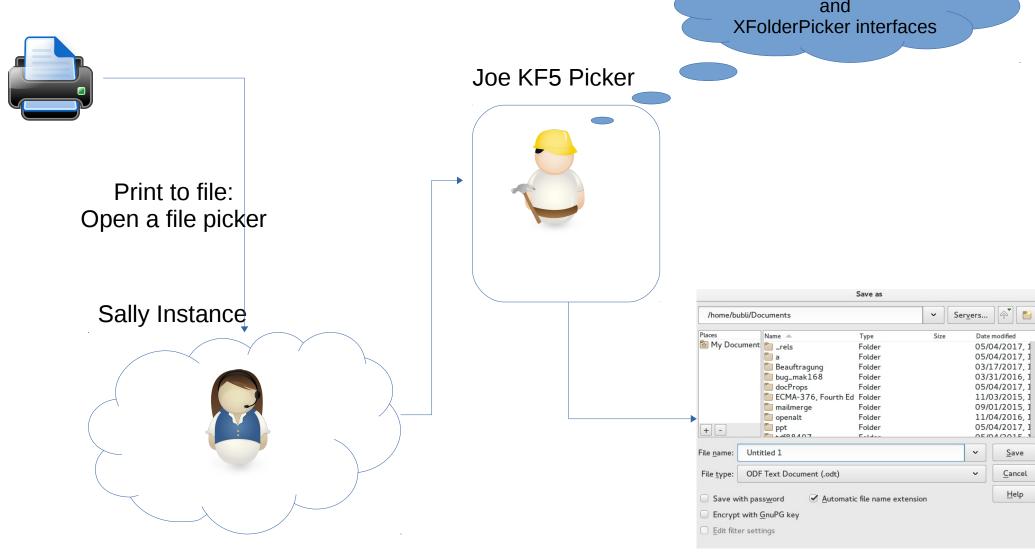

#### WHY SO COMPLICATED?

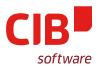

- > Why do we need all those interfaces?
  - get/setDisplayDirectory
  - get/setCurrentFilter
  - enableControl
  - get/setLabel etc.
- > Because of custom LibO functionality
  - encrypt with password/GPG key
  - edit filter settings
  - enable/disable custom controls as needed

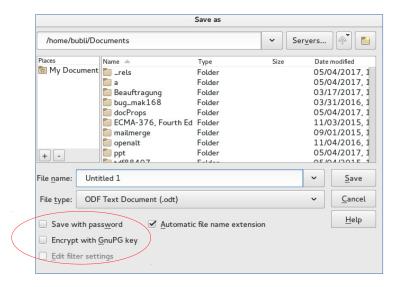

# (SMALLER) CHALLENGE: MIGRATE GTK3\_KDE5 FPICKER TO PLAIN KF5

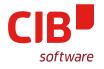

- > Original work by Milian Wolff (KDAB)
- > Ships with LibreOffice 6.1
- > Gtk3 UI + Plasma filepicker as a separate binary
- > Communicating over stdin/stdout
- Most of XFilePicker interface funcs implemented
- > Kill I/O with fire and open KFileDialog directly

5 | 5

**NEW STUFF** 

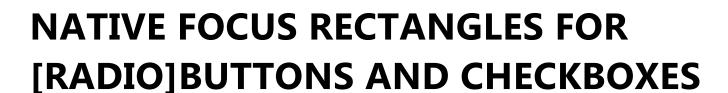

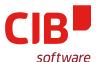

#### Before:

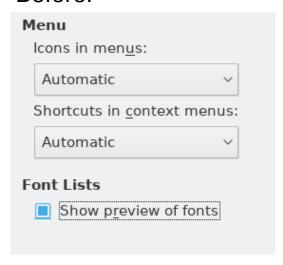

#### After:

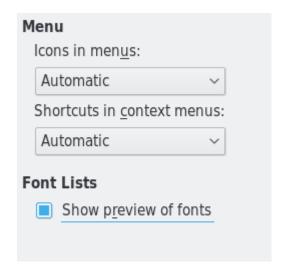

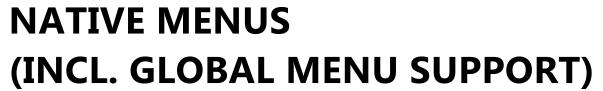

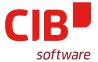

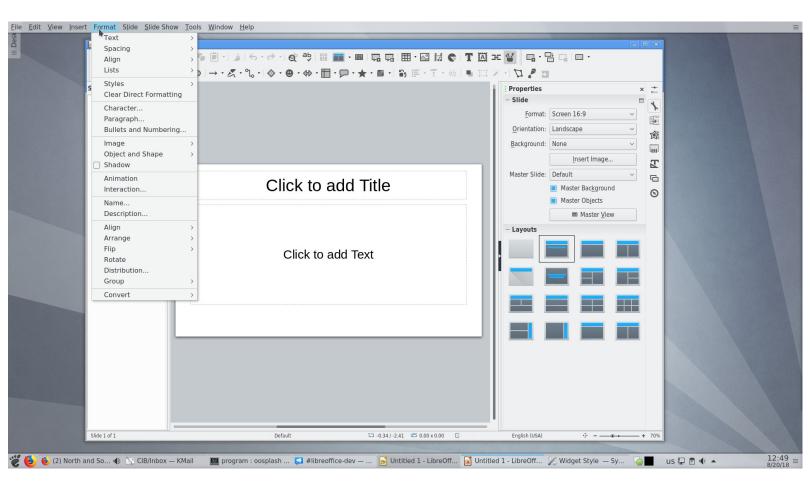

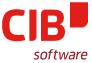

#### **REAL FOLDER PICKER**

#### Before:

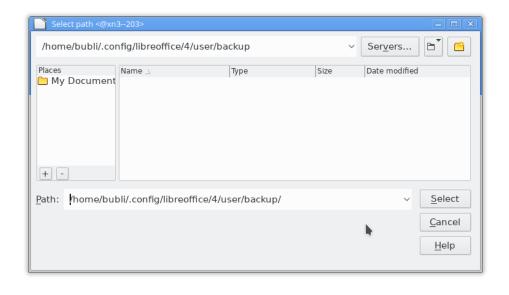

#### After:

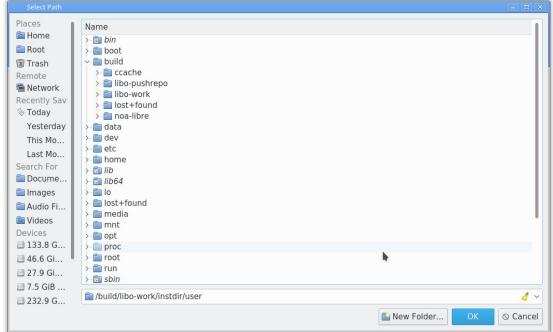

#### THE CODE

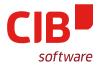

- > In LibreOffice master
- > Build with -enable-qt5 and -enable-kde5
- Not yet enabled for daily builds needs baseline upgrade
- > (tentatively) shipped with LibreOffice 6.2
  - First beta in November 2018
  - Released in February 2019

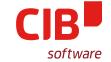

# ANY QUESTIONS, COMMENTS, PRAISE, CRITICISM, OFFERS (OF BEER)?

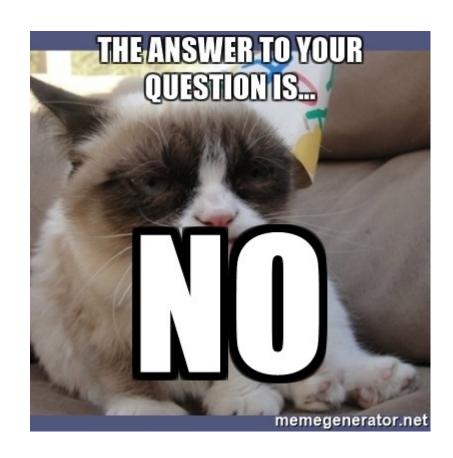

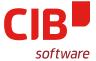

## **THANK YOU!**

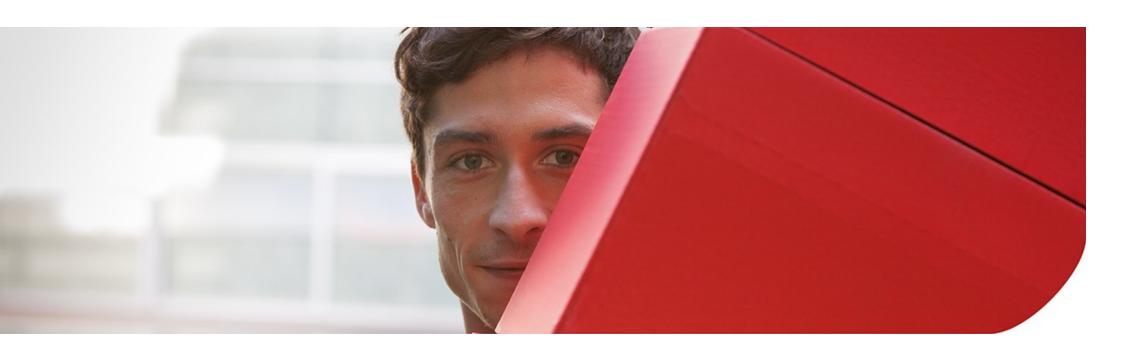